## **COMP 401 ABSTRACT CLASSES**

**Instructor: Prasun Dewan**

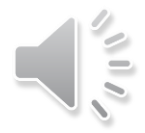

#### PREREQUISITE

2

#### o Inheritance

#### **TOPICS**

#### Top-Down vs. Bottom-Up Inheritance Abstract Classes

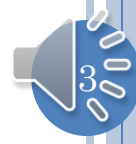

## COURSE DISPLAYER

- User inputs course title
- Program displays course number, if offered.
- Based on old UNC numbering scheme
	- Example does not work with the new one!

4

## COURSE DISPLAYER USER INTERFACE

Problems Javadoc Declaration **D** Console X  $\blacksquare$  Debua ACourseDisplayer [Java Application] C:\Program Files\Java\jre1.5.0\_04\bin\j. Please enter course title: Intro. Prog. TITLE **STATE IN IMPORTANT IN THE REAL PROPERTY OF A STATE OF A STATE OF A STATE OF A STATE OF A STATE OF A STATE OF A** Intro. Prog. COMP14 Please enter course title: Comp. Animation TITLE **NUMBER** Comp. Animation COMP6 Please enter course title: Lego Robots TITLE NUMBER Lego Robots COMP6 Please enter course title: Meaning of Life Sorry, this course is not offered. Please enter course title: Found. of Prog. TITLE **NUMBER** Found. of Prog. COMP114 Please enter course title:

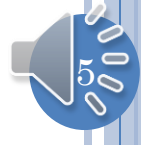

## COURSE DISPLAYER CLASSES

6

Course List

- Stored Courses and Matches title
- Main class
	- Creates course list and adds course instances
	- Prints courses
		- Combines dept and number into one string
- Course class(es)?

### ALTERNATIVE 1: ONE COURSE CLASS

7

#### o Course

- Properties
	- Title, Dept, Number
- Variables:
	- Title, Dept, Number
- Not appropriate for freshman seminar
	- Number is not a variable!

#### ALTERNATIVE 2: TWO COURSE CLASSES

#### Regular Course

- Properties Title, Dept, Number
- Variables:
	- Title, Dept, Number

#### Freshman Seminar

- Properties
	- Title, Dept, Number
- Variables:
	- Title, Dept
- Constant
	- Number

 But some variables/properties are common

8

Title, Dept

## ALTERNATIVE 3: THREE COURSE CLASSES

- Additional class for common variables
	- Title, Dept
- Two course classes inherit from it
	- Regular course adds number variable and property
	- Freshman seminar adds number constant and property

9

# ACOURSE

 $10$ 

- Should not be instantiated
- Cannot have course without a number!
- Always some subclass is instantiated
- Declared as abstract class

#### ABSTRACT CLASSES

Java ensures they are not instantiated

 $\bullet$  Abstract vs. regular class  $\Leftrightarrow$  Car vs. Honda Accord, Mammal vs. Homo Sapiens,

 $|11\rangle$ 

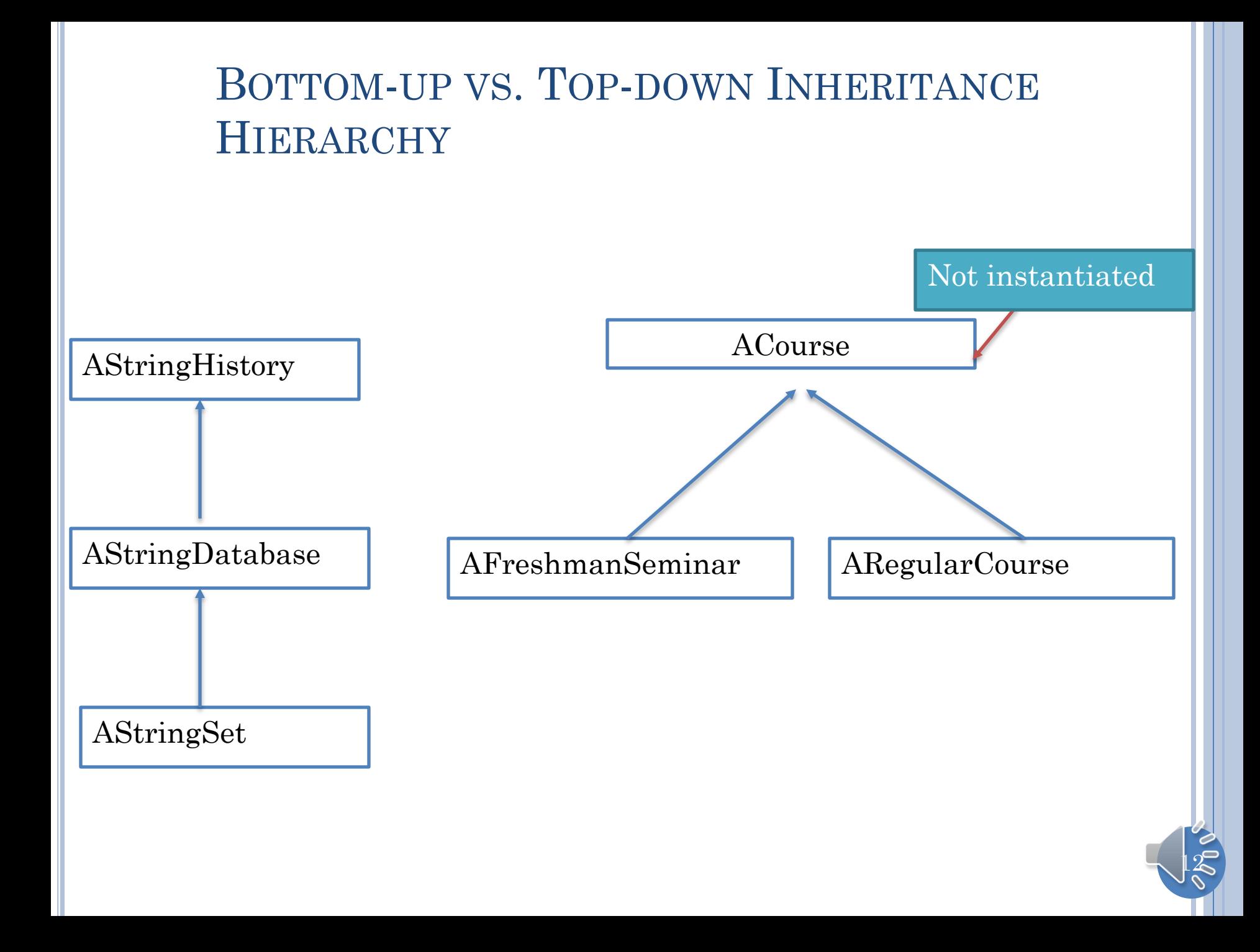

## ACOURSE

```
package courses;
public abstract class ACourse {
        String title, dept;
        public ACourse (String theTitle, String theDept) {
                 title = theTitle;
                 dept = theDept;}
        public String getTitle() {
                 return title;
         }
         public String getDepartment() {
                 return dept;
         }
}
```
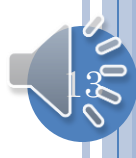

## AREGULARCOURSE

```
public class ARegularCourse extends ACourse implements Course {
        int courseNum;
        public ARegularCourse (String theTitle, String theDept, int
theCourseNum) {
                super (theTitle, theDept);
                courseNum = theCourseNum;
        } 
        public int getNumber() {
                return courseNum;
        }
}
```
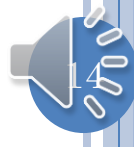

## AFRESHMANSEMINAR

```
public class AFreshmanSeminar extends ACourse implements
FreshmanSeminar {
       public AFreshmanSeminar (String theTitle, String theDept) {
               super (theTitle, theDept);
        }
       public int getNumber() {
               return SEMINAR_NUMBER;
        }
```
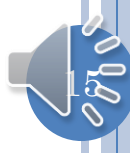

#### COURSE INTERFACE

 $16$ 

**public interface** Course { **public** String getTitle(); **public** String getDepartment(); **public int** getNumber(); }

## FRESHMAN SEMINAR INTERFACE

 $17$ 

**public interface** FreshmanSeminar **extends** Course { **public final int** SEMINAR\_NUMBER = 6;

#### ALTERNATIVE ABSTRACT CLASS

```
package courses;
public abstract class ACourse implements Course{
        String title, dept;
        public ACourse (String theTitle, String theDept) {
                 title = theTitle;
                 dept = theDepth;}
        public String getTitle() {
                 return title;
        }
         public String getDepartment() {
                 return dept;
        }
}
       public interface Course {
                public String getTitle();
                public String getDepartment();
                public int getNumber();
```
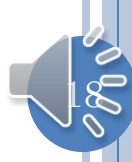

## ABSTRACT CLASS IMPLEMENTING INTERFACE

```
package courses;
public abstract class ACourse implements Course{
        String title, dept;
        public ACourse (String theTitle, String theDept) {
                 title = theTitle;
                 dept = theDepth;}
        public String getTitle() {
                 return title;
        }
         public String getDepartment() {
                 return dept;
        }
}
       public interface Course {
                public String getTitle();
                public String getDepartment();
                public int getNumber();
```
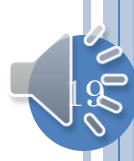

## ALTERNATIVE AREGULARCOURSE

```
public class ARegularCourse extends ACourse {
        int courseNum;
        public ARegularCourse (String theTitle, String theDept, int
theCourseNum) {
                super (theTitle, theDept);
                courseNum = theCourseNum;
        } 
        public int getNumber() {
                return courseNum;
        }
}
```
A class inherits all the interfaces of its superclass(es)

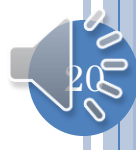

#### COURSE LIST?

 $21$ 

Problems Javadoc Declaration E Console X Debug ACourseDisplayer [Java Application] C:\Program Files\Java\jre1.5.0\_04\bin\j. Please enter course title: Intro. Prog. **STATE IN THE MUMBER** TITLE Intro. Prog. COMP14 Please enter course title: Comp. Animation TITLE **NIIMBER** Comp. Animation COMP6 Please enter course title: Lego Robots TITLE NUMBER Lego Robots COMP6 Please enter course title: Meaning of Life Sorry, this course is not offered. Please enter course title: Found. of Prog. TITLE **NUMBER** Found. of Prog. COMP114 Please enter course title:

#### COURSELIST

 $2^{\circ}$ 

**public interface** CourseList { **public void** addElement(Course element); **public** Course matchTitle (String theTitle);

#### ACOURSELIST: STORING ELEMENTS

```
public class ACourseList implements CourseList {
        final int MAX_SIZE = 50;
        Course[] contents = new Course[MAX_SIZE];
        \mathbf{int}\ \text{size} = 0;int size() {return size; }
        boolean isFull() {return size == MAX_SIZE; }
        public void addElement(Course element) {
                if (isFull())
                        System.out.println("Adding item to a full 
collection");
                else {
                        contents[size] = element;
                        size++;
                }
        }
```
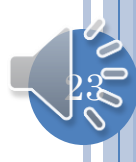

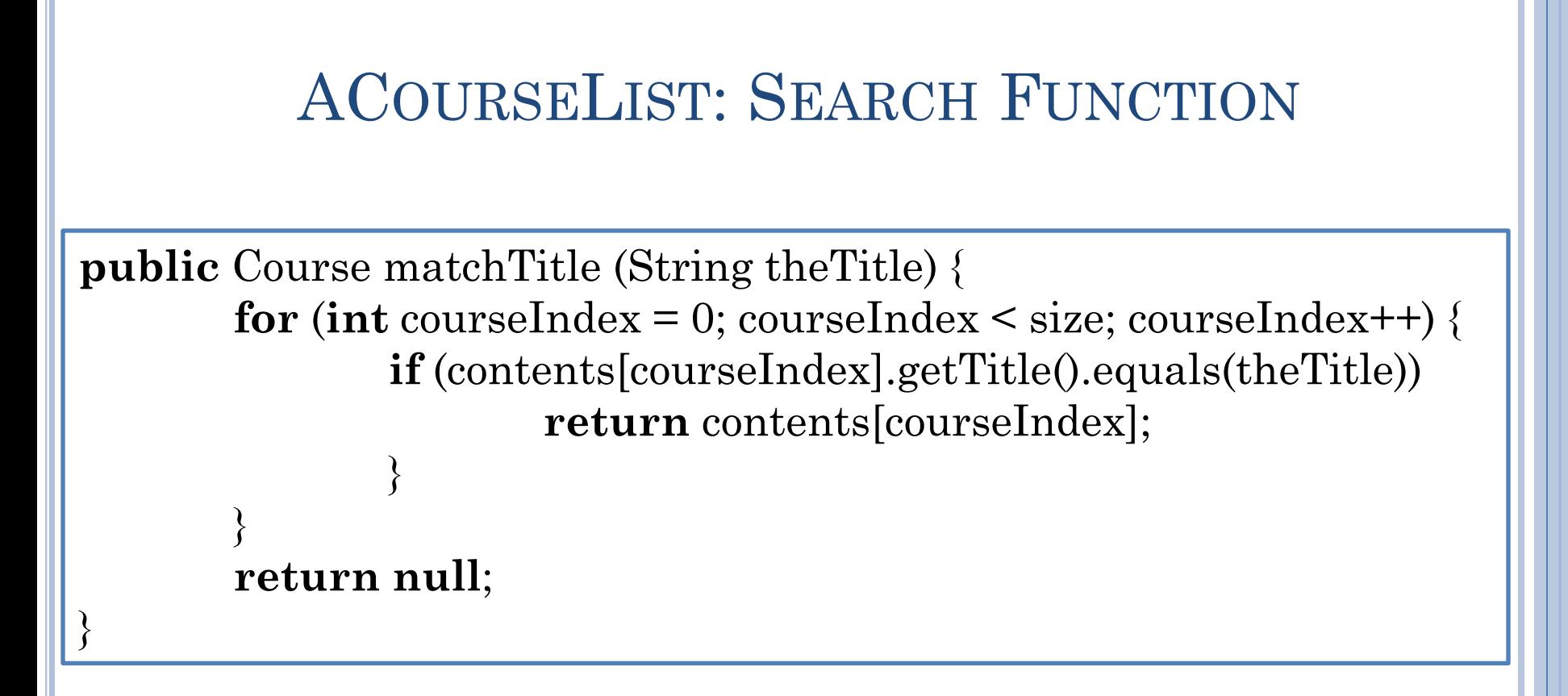

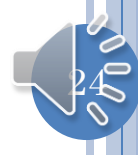

## MAIN CLASS: MAIN METHOD

```
public class ACourseDisplayer {
    public static void main(String[] args) {
        fillCourses();
        while (true) {
             System.out.println("Please enter course title:");
             String inputLine = System.console().readLine();
             if (inputLine.equals("."))
                 break;
             Course matchedCourse = courses.matchTitle(inputLine);
             if (matchedCourse == null)
                 System.out.println("Sorry, this course is not offered.");
             else {
                 printHeader();
                 print (matchedCourse);
          }
```
}

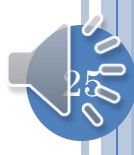

#### MAIN CLASS: FILLING LIST

 **static** CourseList courses = **new** ACourseList(); **static void** fillCourses() { courses.addElement(**new** ARegularCourse ("Intro. Prog.", "COMP", 14)); courses.addElement(**new** ARegularCourse ("Found. of Prog.", "COMP", 114)); courses.addElement(**new** AFreshmanSeminar("Comp. Animation", "COMP")); courses.addElement(**new** AFreshmanSeminar("Lego Robots", "COMP"));

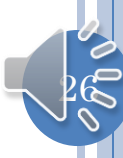

#### MAIN CLASS: PRINTING

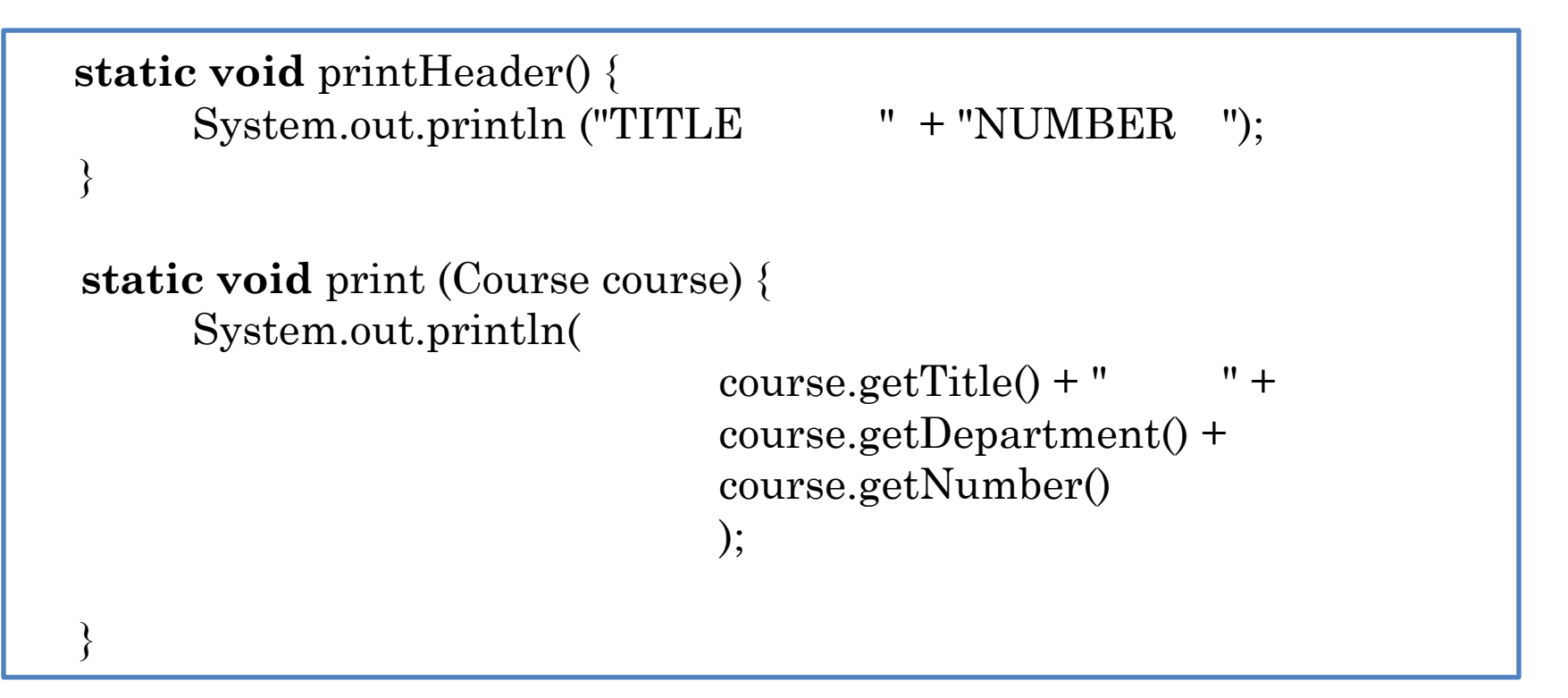

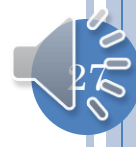